### МИНИСТЕРСТВО НАУКИ И ВЫСШЕГО ОБРАЗОВАНИЯ РОССИЙСКОЙ ФЕДЕРАЦИИ Федеральное государственное бюджетное образовательное учреждение высшего образования **«ТЮМЕНСКИЙ ИНДУСТРИАЛЬНЫЙ УНИВЕРСИТЕТ» Филиал ТИУ в г. Сургуте**

Кафедра «Нефтегазовое дело»

# **ВЫПУСКНАЯ КВАЛИФИКАЦИОННАЯ РАБОТА**

Методические указания по структуре, содержанию и оформлению выпускной квалификационной работы для обучающихся по специальности 21.05.06. Нефтегазовые техника и технологии (всех форм обучения)

> Составители *Р.Д. Татлыев, кандидат технических наук, доцент, А.В. Гончарова, ассистент*

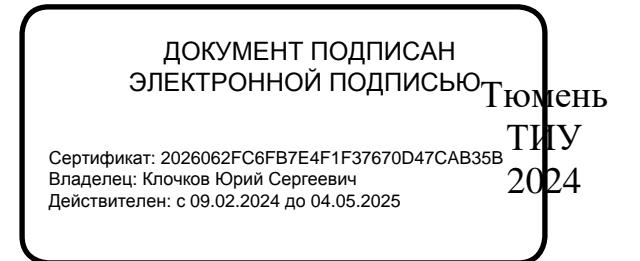

Выпускная квалификационная работа: методические указания по структуре, содержанию и оформлению выпускной квалификационной работы для обучающихся по специальности 21.05.06 Нефтегазовые техника и технологии всех форм обучения / сост. Р.Д. Татлыев, А.В. Гончарова; Тюменский индустриальный университет. – Тюмень: Издательский центр БИК ТИУ, 2024. – 18 с. – Текст: непосредственный.

#### **Аннотация**

Выпускная квалификационная работа: методические указания по структуре, содержанию и оформлению выпускной квалификационной работы для обучающихся по специальности 21.05.06. Нефтегазовые техника и технологии всех форм обучения. В методических указаниях приведены основные требования к выполняемой выпускной квалификационной работе, представлены требования к содержанию и оформлению работы.

# **СОДЕРЖАНИЕ**

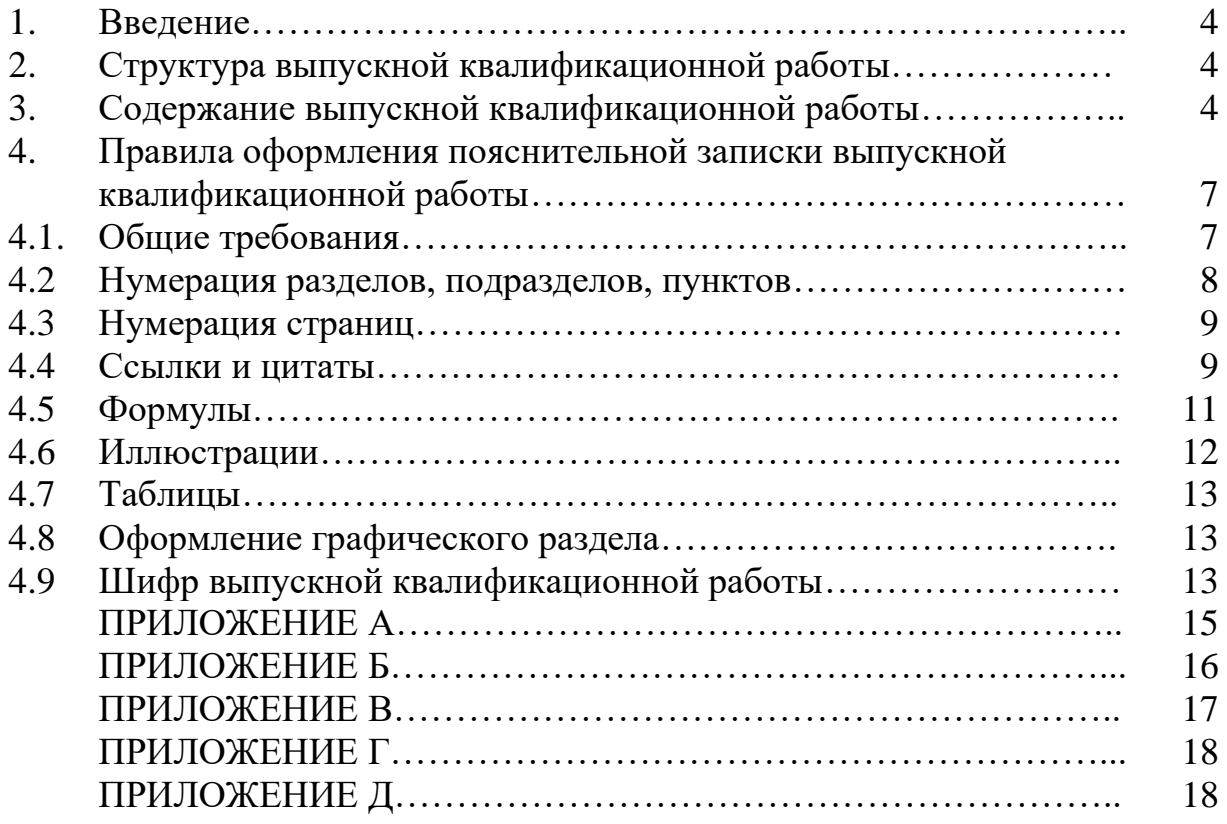

#### **1. Введение**

Выпускная квалификационная работа (ВКР) выполняется в формах, соответствующих определенным уровням высшего образования, для квалификации горный инженер (специалист) – в форме дипломного проекта ВКР представляет собой выполненную обучающимися (несколькими обучающимися совместно) работу, демонстрирующую уровень подготовленности выпускников к самостоятельной профессиональной деятельности.

Компетенции, степень сформированности которых у выпускника проверяется в рамках защиты ВКР, указываются в программе государственной итоговой аттестации(ГИА).

**Цельвыпускной квалификационной работы:**установление уровня подготовки выпускника к выполнению профессиональных задач и соответствия его подготовки требованиям Федерального государственного образовательного стандарта(ФГОС) и основной профессиональной образовательной программы высшего образования (ОПОП ВО), разработанной в федеральном государственном бюджетном образовательном учреждении высшего образования «Тюменский индустриальный университет».

#### **2. Структура выпускной квалификационной работы**

ВКР в общем случае должна содержать:

– текстовый документ – пояснительную записку (ПЗ);

– графический раздел (чертежи, плакаты); иллюстративный материал (презентации, раздаточный материал и пр.)

ПЗ ВКР должна содержать следующие структурные элементы:

- титульный лист (приложение А);
- задание на ВКР (приложение Б);
- реферат (на русском и английском языках, приложение В);
- определения, обозначения и сокращения (при необходимости);
- содержание;
- введение;
- разделы ПЗ;
- заключение (выводы, рекомендации);

– список использованных источников (приложение  $\Gamma$ );

– приложения (при необходимости).

Данная структура выпускных квалификационных работ для выпускников направления подготовки 21.05.06 Нефтегазовые техника и технологии является обязательной, названия разделов и подразделов ПЗ ВКР выбирается выпускником и согласовывается с руководителем ВКР.

### **3. Содержание выпускной квалификационной работы Титульный лист**

На титульном листе ПЗ ВКР приводят следующие сведения:

– наименование и подчиненность образовательной организации, в которой выполнена ВКР;

– шифр ВКР;

– грифы согласования;

– наименование темы ВКР;

– фамилии и инициалы разработчика, руководителя ВКР, консультантов (при наличии), ответственного за нормоконтроль, секретаря и заведующего кафедрой;

– место и дата выполнения ВКР (город, год).

Пример оформления титульного листа приведен в Приложении А.

#### **Задание на выпускную квалификационную работу**

Бланк задания заполняется рукописным или печатным способом. Задание размещается после титульного листа и переплетается вместе с текстом пояснительной записки (ПЗ) ВКР.

Рекомендуемая форма бланка задания представлена в Приложении Б.

#### **Реферат**

Реферат – краткое точное изложение содержания ВКР, включающее основные фактические сведения и выводы, без дополнительной интерпретации или критических замечаний автора реферата.

Реферат должен содержать:

– сведения об объеме ПЗ ВКР, количестве иллюстраций, таблиц, приложений, использованных источников, листов графического раздела (иллюстративного материала);

– перечень ключевых слов, включающий от 5 до 15 слов или словосочетаний из текста ПЗ ВКР, которые в наибольшей мере характеризуют ее содержание и раскрывают сущность ВКР. Ключевые слова приводятся в именительном падеже и записываются строчными буквами через запятые;

– текст реферата должен отражать:

1) предмет, тему, цель и задачи работы ВКР;

2) методики или методологию проведения работы;

3) полученные результаты;

4) область применения результатов;

5) выводы;

6) дополнительную информацию.

Объем реферата не должен превышать одну страницу. Реферат выполняется как на русском, так и на английском языках.

Текст реферата ВКР должен отличаться лаконичностью, четкостью, убедительностью формулировок, отсутствием второстепенной информации.

Таблицы, формулы, чертежи, рисунки, схемы, диаграммы включаются только в случае необходимости, если они раскрывают основное содержание документа и позволяют сократить объем реферата.

Текст реферата выполняется на русском языке на отдельной странице, помещается перед структурным элементом пояснительной записки «Содержание» и переплетается вместе с текстом ПЗ ВКР.

Пример оформления реферата приведен в Приложении В.

#### **Содержание**

Структурный элемент ПЗ ВКР «Содержание» размещается после титульного листа ВКР и задания на ВКР, начиная со следующей страницы.

Содержание включает: введение, наименование разделов, подразделов, пунктов (если они имеют наименование) подразделов, заключение, список использованных источников, наименование приложений с указание номеров страниц.

#### **Введение**

Структурный элемент ПЗ ВКР «Введение» отражает актуальность темы, объект и предмет исследования, цель и задачи исследования ВКР, методы исследования в ВКР, методологические основы исследования.

Актуальность темы ВКР определяется её теоретической(практической) значимостью, рассматриваемой в рамках ВКР.

Введение не должно содержать рисунков, формул и таблиц и недолжно превышать по объему три страницы.

#### **Разделы пояснительной записки выпускной квалификационной работы**

Разделы ПЗ ВКР, как правило, состоит из подразделов, пунктов (если они имеют наименование) подразделов.

Содержание разделов ПЗ ВКР должно точно соответствовать теме ВКР и полностью её раскрывать.

#### **Заключение**

В структурном элементе ПЗ ВКР «Заключение» формулируются обобщенные выводы и предложения по результатам решения поставленных задач, указываются перспективы применения результатов на практике, отражают оценку технико-экономической эффективности, выполненной ВКР.

Заключение не должно содержать рисунков, формул и таблиц. Объем заключения не должен превышать две страницы.

#### **Список использованных источников**

Структурный элемент ПЗ ВКР «Список использованных источников» должен содержать сведения об источниках, на которые имеются ссылки в тексте ПЗ ВКР. Сведения об использованных источниках приводятся в соответствии с ГОСТ Р 7.0.100-2018 «Библиографическая запись. Библиографическое описание. Общие требования и правила составления» в порядке появления ссылок на источники в тексте.

Список использованных источников должен включать изученную и использованную в ВКР литературу, в том числе издания на иностранном языке (при необходимости) и электронные ресурсы.

Библиографический список свидетельствует о степени изученности проблемы, сформированности у выпускника навыков самостоятельной работы с литературой и имеет упорядоченную структуру.

При написании ВКР использовать актуальные литературные инормативные источники с учетом их устареваемости не более 5 лет, за исключением ГОСТов, нормативно-технологической документации, которые не переиздавались.

Список использованных источников содержит не менее 20 источников и имеет сквозную нумерацию.

#### **Приложения**

Структурный элемент ПЗ ВКР «Приложения», как правило, содержит материалы, связанные с выполнением ВКР, которые по каким-либо причинам не могут быть включены в разделы ПЗ, ГЧ ВКР.

Приложения включают в структуру ПЗ ВКР при необходимости.

В приложения рекомендуется включать материалы иллюстративного и вспомогательного характера.

В приложения могут быть помещены:

– таблицы большого формата;

– дополнительные расчеты;

– описание применяемого нестандартного оборудования;

– распечатки с ПЭВМ;

– протоколы испытаний;

– акты внедрения;

– выданные в результате исследований по теме ВКР патенты, сертификаты участника конференции, статьи в журналах и сборниках конференции.

# **4. Правила оформления пояснительной записки выпускной квалификационной работы**

#### **4.1 Общие требования**

Текст ПЗ ВКР должен быть выполнен печатным способом на одной стороне листа бумаги формата А4 (210×297), оформленных рамками: слева 20 мм, сверху, справа и снизу по 5 мм.

ПЗ ВКР (приложение Д) должна выполняться согласно единой системе конструкторской документации (ЕСКД) ГОСТ 2.105-95 (Общие требования к текстовым документам) и ГОСТ 2.106-96 (Текстовые документы) с рамками и основными надписями согласно ГОСТ 2.104-2006(Основные надписи).

Основная надпись на первом листе каждого раздела, а также структурных элементов ПЗ ВКР должна иметь размер 40х185 мм, последующие листы – 15х185 мм. Шрифт текста основной надписи – GOSTtype А, курсив. Пример оформления показан на рисунке 4.1 и в приложении Д.

Цвет шрифта текста ПЗ ВКР – чёрный, интервал – полуторный (для таблиц – одинарный), гарнитура – TimesNewRoman, размер шрифта –кегль 14 (для таблиц – 12), абзацный отступ – 1,25 см, выравнивание по ширине текста.

Текст ПЗ ВКР следует печатать с соблюдением следующих размеров полей: правое – 10 мм; верхнее – 15 мм; левое – 25 мм; нижнее для первой страницы структурных элементов ПЗ ВКР и разделов основной части ПЗ ВКР – 55 мм, для последующих страниц –25 мм

Качество напечатанного текста ПЗ ВКР и оформления иллюстраций, таблиц должно удовлетворять требованию их четкого воспроизведения.

Опечатки, описки и другие неточности, обнаруженные в тексте ПЗ ВКР, допускается исправлять подчисткой или закрашиванием белой краской с последующим нанесением исправленного текста (графики) печатным или рукописным способом ручкой черного цвета. Наклейки, повреждения листов, помарки не допускаются.

Фамилии, названия учреждений (организаций) и другие имена собственные в тексте ПЗ ВКР приводят на языке оригинала. Имена следует писать в следующем порядке: фамилия, имя, отчество или – фамилия, инициалы через пробелы, при этом не допускается перенос инициалов отдельно от фамилии на следующую строку.

Сокращение русских слов и словосочетаний в тексте ПЗ ВКР выполняется по ГОСТ Р 7.0.12-2011, сокращение слов на иностранных европейских языках – по ГОСТ 7.11-2004.

Не допускаются сокращения следующих слов и словосочетаний: «та как…», «так называемый…», «таким образом…», «так что…»,«например…». Если в тексте ПЗ ВКР принята особая система сокращения слов и наименований, то перечень принятых сокращений должен быть приведен в структурном элементе ПЗ ВКР «Определения, обозначения и сокращения».

В тексте ПЗ ВКР, кроме общепринятых буквенных аббревиатур, допускается использовать введенные их авторами буквенные аббревиатуры, сокращённо обозначающие какие-либо понятия из соответствующих областей знания. При этом первое упоминание таких аббревиатур указывается в круглых скобках после полного наименования, в дальнейшем они употребляются в тексте ПЗ ВКР без расшифровки.

Текст ПЗ ВКР (вместе с Приложениями) должен быть переплетен.

### **4.2 Нумерация разделов, подразделов, пунктов**

Заголовки структурных элементов ПЗ ВКР пишутся в середине строки симметрично относительно текста прописными буквами без точки, не подчёркиваются, начертание шрифта – обычный.

Разделы ПЗ ВКР следует делить на подразделы, пункты (если он имеют наименование) подразделов. Название раздела, подраздела должно быть четким, лаконичным и соответствовать его содержанию.

Каждый структурный элемент ПЗ ВКР следует начинать с нового листа (страницы), в том числе разделы и приложения.

Разделы должны иметь порядковые номера в пределах всей ПЗ ВКР, обозначенные арабскими цифрами без точки.

Подразделы должны иметь нумерацию в пределах каждого раздела.

Номер каждого подраздела состоит из номера раздела и подраздела, разделенные точкой. В конце номера подраздела точка не ставится.

К заголовкам разделов и подразделов применяется междустрочный интервал 1,5 строки.

Подразделы пишутся с абзацного отступа – 1,25 см относительно текста, не подчёркиваются, начертание шрифта – жирный. В названии подраздела первое слово пишется с прописной буквы, далее – строчными.

К заголовкам структурных элементов, разделов (подразделов)ПЗ ВКР применяется интервал «после» равный 12 пт. К основному тексту ВКР интервал «после» не применяется (0 пт).

Переносы в заголовках структурных элементов ПЗ ВКР, разделах и подразделах не допускаются.

### **4.3 Нумерация страниц**

Страницы ПЗ ВКР имеют сквозную нумерацию по всему тексту ПЗ ВКР, которая проставляется в колонтитуле в верху страницы справа.

Нумерация страниц по структурным элементам и разделам ПЗ ВКР выполняют следующим образом на первой странице структурного элемента, раздела ПЗ ВКР в рамке проставляют общее число страниц, далее нумерация идет по порядку, начиная со второго номера.

#### **4.4 Ссылки и цитаты**

В тексте ПЗ ВКР допускаются ссылки на стандарты, технические условия и другие источники следующих форм: внутри текстовые (непосредственно в тексте), концевые (после текста раздела) и подстрочные постраничные (внизу страницы под основным текстом). Ссылаться следует на источник в целом или его разделы и приложения.

При ссылках на стандарты и технические условия указывают только их обозначение, при этом допускается не указывать год их утверждения при условии полного описания стандарта в списке использованных источников.

В тексте ПЗ ВКР допускаются внутри текстовые ссылки на структурные элементы ПЗ ВКР. При ссылках на структурный элемент ПЗ ВКР, который имеет нумерацию из цифр, не разделенных точкой, указывается наименование этого элемента полностью, например, «…в соответствии с разделом 5».

Если номер структурного элемента ПЗ ВКР состоит из цифр, разделенных точкой, то наименование этого структурного элемента не указывают, например, «…по 4.1».

Это требование не распространяется на таблицы, формулы и рисунки, при ссылке на которые всегда упоминают наименование этих структурны элементов, например, «…по формуле (3.1)», «…в таблице 3.2», «...на рисунке 3.14».

При ссылке на перечисление указывается его обозначение (и номер пункта), например, «…в соответствии с перечислением б) 4.2».

При ссылке на показатели, приведенные в таблице, указывают номер показателя, например, «…в части показателя 1 таблицы 1.2».

Если существует необходимость напомнить о том, что какое-либо положение, его фрагмент, отдельный показатель, его значение, графическийматериал, его позиция приведены в соответствующем структурном элементе ПЗ ВКР, то ссылка приводится в круглых, например, «…правил транспортировки и хранения (раздел 4)», «…физико-химические показатели (раздел 3.2)». Внутри текстовые ссылки на использованные источники следует приводить в квадратных скобках, указывая порядковый номер п списку использованных источников.

Подстрочные постраничные ссылки располагают с абзацного отступа в конце страницы, на которой они обозначены, и отделяют от текста короткой тонкой горизонтальной линией с левой стороны, а к данным, расположенным в таблице – над линией, обозначающей окончание таблицы. Знак ссылки ставят непосредственно после того слова, числа, символа, предложения, к которому дается пояснение, и перед текстом пояснения. Знак ссылки выполняют арабскими цифрами и помещают на уровне верхнего обреза шрифта.

Нумерация ссылок отдельная для каждой страницы.

В тексте ПЗ ВКР допустимо цитирование с соблюдением следующих требований:

– цитируемый текст должен приводиться в кавычках без изменений;

– запрещается пропускать слова, предложения или абзацы в цитируемом тексте без указания на то, что такой пропуск делается, также производить замену слов (все особенности авторского текста должны быть сохранены);

– каждая выдержка из цитируемого источника должна оформляться как отдельная цитата;

– все цитаты должны сопровождаться указаниями на источник по правилам составления библиографических описаний.

#### **4.5 Формулы**

Формулы следует выделять из текста ПЗ ВКР в отдельную строку, и если они являются длинными и громоздкими, содержат знаки суммирования, произведения, дифференцирования, интегрирования.

Если формула не умещается в одну строку, то она должна быть перенесена после знака равенства (=) или после знаков плюс (+), минус (-), умножения (⋅), деления (/), или других математических знаков, причем знак вначале следующей строки повторяют. При переносе формулы на знаке, символизирующем операцию умножения, применяют знак (×).

Выше и ниже каждой формулы должно быть оставлено не менее одной свободной строки.

Если формулы являются простыми, короткими, не имеющими самостоятельного значения и не пронумерованными, то допустимо их размещение в тексте ВКР (без выделения отдельной строки).

После формулы помещают перечень всех принятых в формуле символов с расшифровкой их значений и указанием размерности (если в это месть необходимость).

Буквенные обозначения дают в той же последовательности, в которой они приведены в формуле. Первая строка пояснения должна начинаться с абзацного отступа со слова «где» без двоеточия. Формулы нумеруют в пределах каждого раздела арабскими цифрами.

Номер формулы состоит из номера раздела и порядкового номера формулы, разделенных точкой. Номер формулы указывают в круглых скобках в крайнем правом положении на строке. Например, формула (3.1).

Формулы, помещённые в приложениях, должны нумероваться отдельной нумерацией арабскими цифрами в пределах каждого приложения с добавлением перед каждым номером обозначения приложения, например, формула (Б.1).

Пример – Плотность каждого образца ρ, кг/м3, вычисляют по формуле (3.1):

$$
\rho = \frac{m}{V},\tag{3.1}
$$

где m – масса образца, кг; V – объём образца,  $M^3$ 

$$
\rho = \frac{150}{0.05} = 3000 \frac{\text{kr}}{\text{m}^3}
$$

Знаки препинания перед формулой и после нее ставятся по смыслу. Формулы, следующие одна за другой и не разделенные текстом, разделяют точкой с запятой. Вычисления по формуле выполняются после расшифровки формулы и записываются по центру с оставлением пустых строк до и после вычислений.

При необходимости применения условных обозначений, изображений или знаков, не установленных действующими стандартами, их следует пояснять в тексте ПЗ ВКР или в перечне обозначений.

Недопустимо отделять единицу физической величины от числового значения (переносить их на разные строки или страницы), кроме единиц физических величин, помещённых в таблицах.

#### **4.6 Иллюстрации**

Иллюстрации (чертежи, графики, схемы, диаграммы, фотографии) следует располагать непосредственно после текста ПЗ ВКР, в котором они упоминаются впервые, или на следующей странице. Иллюстрации могут быть цветные. На все иллюстрации должны быть даны ссылки.

Чертежи, графики, диаграммы, схемы, иллюстрации, помещаемые в тексте ПЗ ВКР, должны соответствовать требованиям государственных стандартов Единой системы конструкторской документации (ЕСКД – ГОСТ2.105-95, 2.106-96, ГОСТ 2.104-2006). Чертежи, графики, диаграммы, схемы должны быть выполнены посредством использования компьютерной печати.

Слово «Рисунок» и его наименование располагают посередине строки. Иллюстрации нумеруют в пределах каждого раздела. В этом случае номер иллюстрации состоит из номера раздела (главы) и порядкового номера иллюстрации, разделенных точкой. Например, Рисунок 2.1.

Иллюстрации, при необходимости, могут иметь наименование и пояснительные данные (подрисуночный текст). Слово «Рисунок» и наименование помещают перед пояснительными данными и располагают следующим образом: Рисунок 2.1 – Продольный разрез насоса типа2НГК4×1. Точка в конце наименования рисунка не ставится. Далее следует подрисуночный текст. Иллюстрации каждого приложения обозначают отдельной нумерацией арабскими цифрами с добавлением перед цифрой обозначения приложения. Например, Рисунок А.3.При ссылках на иллюстрации следует писать «... в соответствии с рисунком 2.1».

Пример:

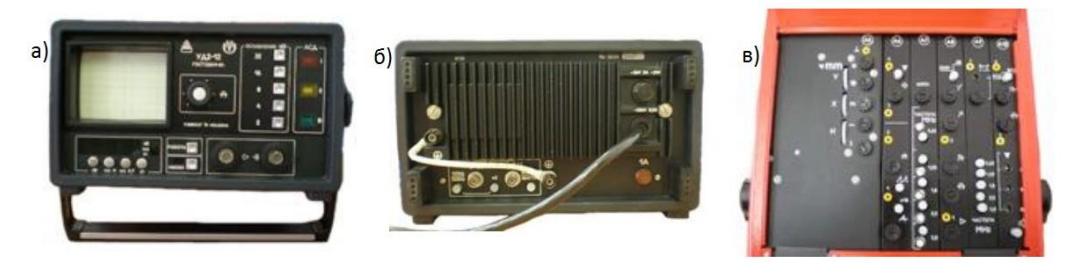

Рисунок 3.5 - Электронный блок УД2-12: а – электронный блок; б) – электронный блок, вид сзади; в) – настроечная панель.

Выше и ниже каждой иллюстрации должно быть оставлено не менее одной свободной строки.

### **4.7 Таблицы**

Таблицы оформляются согласно ГОСТ 7.32-2001 и ГОСТ 2.105- 95.Таблицы применяют для лучшей наглядности и удобства сравнения показателей. Название таблицы, при наличии, должно отражать ее содержание, быть точным, кратким. Название таблицы следует помещать над таблицей слева, без абзацного отступа. Пример оформления таблицы приведен на рисунке 1.

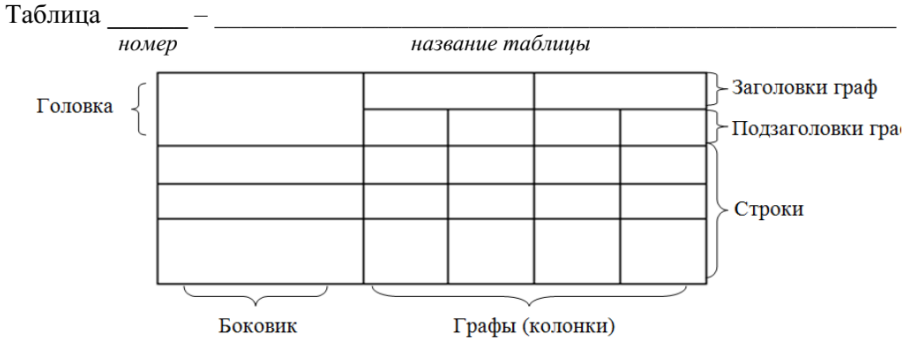

Рисунок 1 – Пример оформления таблиц

Таблицу с большим количеством строк допускается переносить на другой лист (страницу). При переносе части таблицы на другой лист(страницу) слово «Таблица» и номер ее указывают один раз над первой частью таблицы, над другими частями справа на странице пишут слово «Продолжение» и указывают номер таблицы, например, «Продолжение таблицы 4.1». При переносе таблицы на другой лист (страницу) заголовок помещают только над ее первой частью.

### **4.8 Оформление графического раздела**

Графический раздел ПЗ ВКР иллюстрирует текст. Объем и содержание графического раздела определяется заданием на ВКР.

Чертежи (схемы, планы расположения оборудования, плакаты и др.) в графическом разделе ВКР распечатываются на чертежной бумаге и представляются в формате А1 (594х841).

При выполнении ВКР должны быть приняты во внимание обозначения и коды графических документов.

# **4.9 Шифр выпускной квалификационной работы**

Общий вид обозначения: ХХ.ХХ.ХХ.ХХ.ХХ.ХХ.ХХ

↕ ↕ ↕ ↕ ↕ ↕ ↕

12 3 4 5 6 7

1 – обозначение работы: ВКР – выпускная квалификационная работа;

2 – код специальности: 21.05.06.;

3 – четыре последние цифры номера приказа на закрепление темы ВКР, пример: 03/10;

4 – три последние цифры номера зачетной книжки;

5 – год выполнения ВКР;

6 – порядковый номер чертежа, (при наличии), в ПЗ ВКР поставить цифры 00.

7 – аббревиатура документа (ПЗ, СБ (сборочный чертеж), ОВ(общий вид), ГЧ (графическая часть) и пр.)

Пример написания шифра ПЗ ВКР: ВКР.21.05.06.03/05.123.2022.00.ПЗ Пример написания шифра для чертежей:

ВКР.21.05.06.03/05.123.2022.01.ОВ.

## **ПРИЛОЖЕНИЕ А Пример оформления титульного листа ВКР**

#### **МИНИСТЕРСТВО НАУКИ И ВЫСШЕГО ОБРАЗОВАНИЯ РОССИЙСКОЙ ФЕДЕРАЦИИ**

#### ФЕДЕРАЛЬНОЕ ГОСУДАРСТВЕННОЕ БЮДЖЕТНОЕ ОБРАЗОВАТЕЛЬНОЕ УЧРЕЖДЕНИЕ ВЫСШЕГО ОБРАЗОВАНИЯ **«ТЮМЕНСКИЙ ИНДУСТРИАЛЬНЫЙ УНИВЕРСИТЕТ»**  Филиал ТИУ в г. Сургуте

Кафедра «Нефтегазовое дело»

#### **ДОПУСТИТЬ К ЗАЩИТЕ**

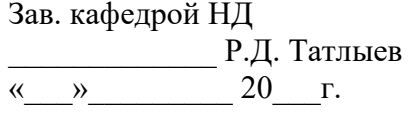

## **МЕТОДЫ КОНТРОЛЯ ЗА СОСТОЯНИЕМ ВЫРАБОТКИ ПЛАСТА ПО ДАННЫМ ГИДРОДИНАМИЧЕСКИХ ИССЛЕДОВАНИЙ СКВАЖИН ФЕДОРОВСКОГО МЕСТОРОЖДЕНИЯ**

ПОЯСНИТЕЛЬНАЯ ЗАПИСКА К выпускной квалификационной работе ДП.21.05.06.05/17.118.2022.00.ПЗ

#### **НОРМОКОНТРОЛЕР:**

к.т.н., доцент

\_\_\_\_\_\_\_\_\_\_\_\_\_\_ Грученкова А.А.

#### **РУКОВОДИТЕЛЬ:**

к.т.н., доцент \_\_\_\_\_\_\_\_\_\_\_\_\_Татлыев Р.Д.

**РАЗРАБОТЧИК:** 

обучающийся группы СОТбз-16-1 \_\_\_\_\_\_\_\_\_\_\_\_\_\_Кожевников И.С.

Выпускная квалификационная работа защищена с оценкой Секретарь ГЭК\_\_\_\_\_ Гончарова А.В.

Сургут, 2022 г.

### **ПРИЛОЖЕНИЕ Б Пример оформления задания на ВКР**

#### **МИНИСТЕРСТВО НАУКИ И ВЫСШЕГО ОБРАЗОВАНИЯ РОССИЙСКОЙ ФЕДЕРАЦИИ**

#### ФЕДЕРАЛЬНОЕ ГОСУДАРСТВЕННОЕ БЮДЖЕТНОЕ ОБРАЗОВАТЕЛЬНОЕ УЧРЕЖДЕНИЕ ВЫСШЕГО ОБРАЗОВАНИЯ **«ТЮМЕНСКИЙ ИНДУСТРИАЛЬНЫЙ УНИВЕРСИТЕТ»**

Филиал ТИУ в г. Сургуте

#### Кафедра «Нефтегазовое дело»

#### **УТВЕРЖДАЮ**

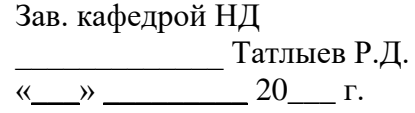

#### **ЗАДАНИЕ**

#### на выпускную квалификационную работу

Ф.И.О. обучающегося: Кожевников Илья Сергеевич

Ф.И.О. Руководителя БР: Татлыев Радик Джиганшевич

Тема ВК: Методы контроля за состоянием выработки пласта по данным гидродинамических исследований скважин Федоровского месторождения

1. Тема работы утверждена приказом по институту от «03» апреля 2022 г.

№ 03-3130-04-05/17

2. Срок сдачи студентом законченной работы до «19» июня 2022 г.

3.Исходные данные к работе:

− Геолого-техническая характеристика Федоровского месторождения

− Нормативно-техническая документация.

− План производства работ.

4. Содержание ВКР (перечень подлежащих разработке вопросов)

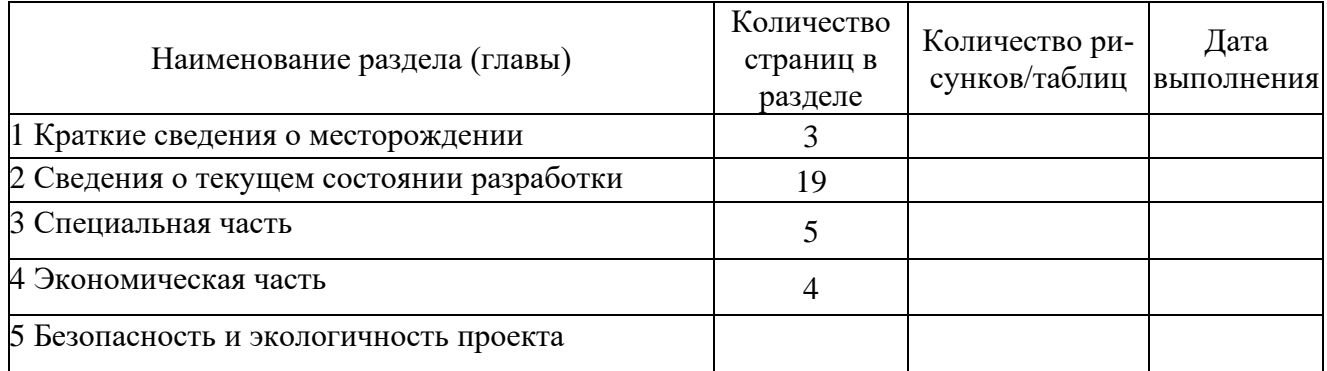

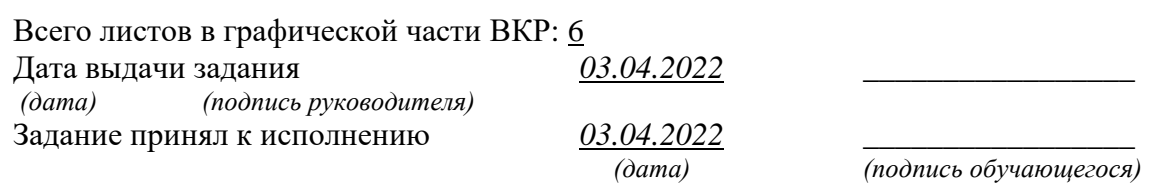

### **ПРИЛОЖЕНИЕ В**

### **Пример оформления реферата ВКР**

### **РЕФЕРАТ**

Выпускная квалификационная работа содержит 57 страниц, 6 рисунков, 5 таблиц, 30источников информации, 11 листов презентации.

Ключевые слова: удельный дебит, горизонтальная скважина, продуктивность, фильтрационно-ёмкостные свойства.

Объектом исследования являются добывающие горизонтальные скважины Дунаевского месторождения.

Цель выпускной квалификационной работы – изучить аспекты применения горизонтальных скважин в условиях объекта Дунаевского месторождения и предложить пути оптимизации разработки указанного месторождения горизонтальными скважинами.

Задачи выпускной квалификационной работы:

1.Исследовать зависимости дебита и удельного дебита скважины от длины горизонтального участка в интервале продуктивного пласта;

2. Исследовать особенности течения газожидкостной смеси в горизонтальном стволе скважины;

3. Выполнить расчеты по определению дебитов горизонтальных скважин с различной геометрией забоя в геологических условиях Дунаевского месторождения.

Основные выводы:

1. С увеличением длины горизонтального участка в интервале продуктивного пласта удельный дебит скважины убывает;

2. Рекомендовать в условиях Дунаевского месторождения строительство горизонтальных скважин с расположением оси точно в центре продуктивного пласта, так это позволит получать более высокие дебиты;

3. Предпочтительно бурение горизонтальных скважин с прямолинейным участком горизонтального ствола в интервале продуктивного пласта, так это позволяет сократить гидродинамические потери в горизонтальном стволе.

Полученные результаты могут быть применены в промышленной практике при эксплуатации продуктивных пластов Дунаевского месторождения горизонтальными скважинами.

**ПРИЛОЖЕНИЕ Д**

### **Пример оформления реферата ВКР на английском языке**

### **ABSTRACT**

Bachelor work contains 57 pages, 6 figures, 5 tables, 30 sources of information, 11 sheets of the presentation.

Key words: specific flow rate, horizontal well productivity, reservoir properties. The object of research is producing horizontal wells Dunaevsky field. The purpose of the bachelor's thesis was to study aspects of horizontal wells application in terms of object Dunaevsky field and to suggest ways to optimize the abovementioned field horizontal wells.

Key tasks:

1.to explore the dependence of flow rate and specific flow rate of the well from the length of the horizontal section in the productive interval of the formation;

2. explore the features of gas-liquid mixture flow in a horizontal wellbore;

3. calculations to determine production rates of horizontal wells with different bottom geometry of the geological conditions Dunaevsky field.

Key findings:

1. with increasing length of the horizontal section in the productive interval of the reservoir specific production rate of the well decreases;

2. to recommend in terms of Dunaevsky deposits horizontal wellconstruction with the location of the axis exactly in the center of the reservoir,so this will allow to obtain higher production rates;

3. preferably, the drilling of horizontal wells with a rectilinear plot of thehorizontal wellbore in the interval of the productive stratum, this reduceshydrodynamic losses in a horizontal wellbore;

The obtained results can be applied in industrial practice in the operationof productive strata Dunaevsky deposits horizontal wells.

#### ДП.21.03.01.05/16.249.2022.ПЗ Подпись **No докум** Листов Разраб Кашмин Д.А. Пит Лист Пономарева  $\frac{\pi}{4}$ Провер 1 2 PEOEPAT Реценз. Филиал ТИУ в г. Сургуте Колядко А.А. Н. Контр. COT53-16-1 Татлыев Р.Д. **Ymeend**

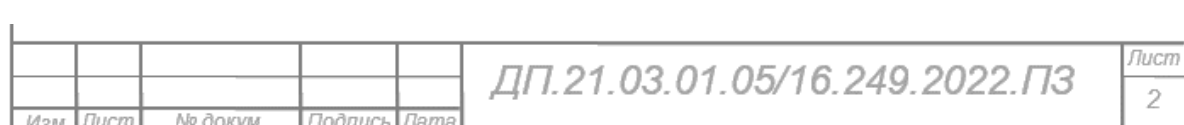

**Оформление основных надписей ПЗ ВКР**

Учебное издание

### **ВЫПУСКНАЯ КВАЛИФИКАЦИОННАЯ РАБОТА**

Методические указания по структуре, содержанию и оформлению выпускной квалификационной работы

> Составители ТАТЛЫЕВ Радик Джиганшевич ГОНЧАРОВА Алёна Витальевна

> > *В авторской редакции*

Подписано в печать \_\_\_\_\_\_. Формат \_\_\_\_\_\_. Усл. печ. л. \_\_\_. Тираж \_\_ экз. Заказ № \_\_\_.

Библиотечно-издательский комплекс федерального государственного бюджетного образовательного учреждения высшего образования «Тюменский индустриальный университет». 625000, Тюмень, ул. Володарского, 38.

Типография библиотечно-издательского комплекса. 625039, Тюмень, ул. Киевская, 52